## **Ebook functionality by supplier/publisher**

If you are accessing this guide from LibrarySearch, please check the **full record** for the **publisher** name. Then scroll down the page to find the matching information.

### **Ebook functionality: Cambridge University Press**

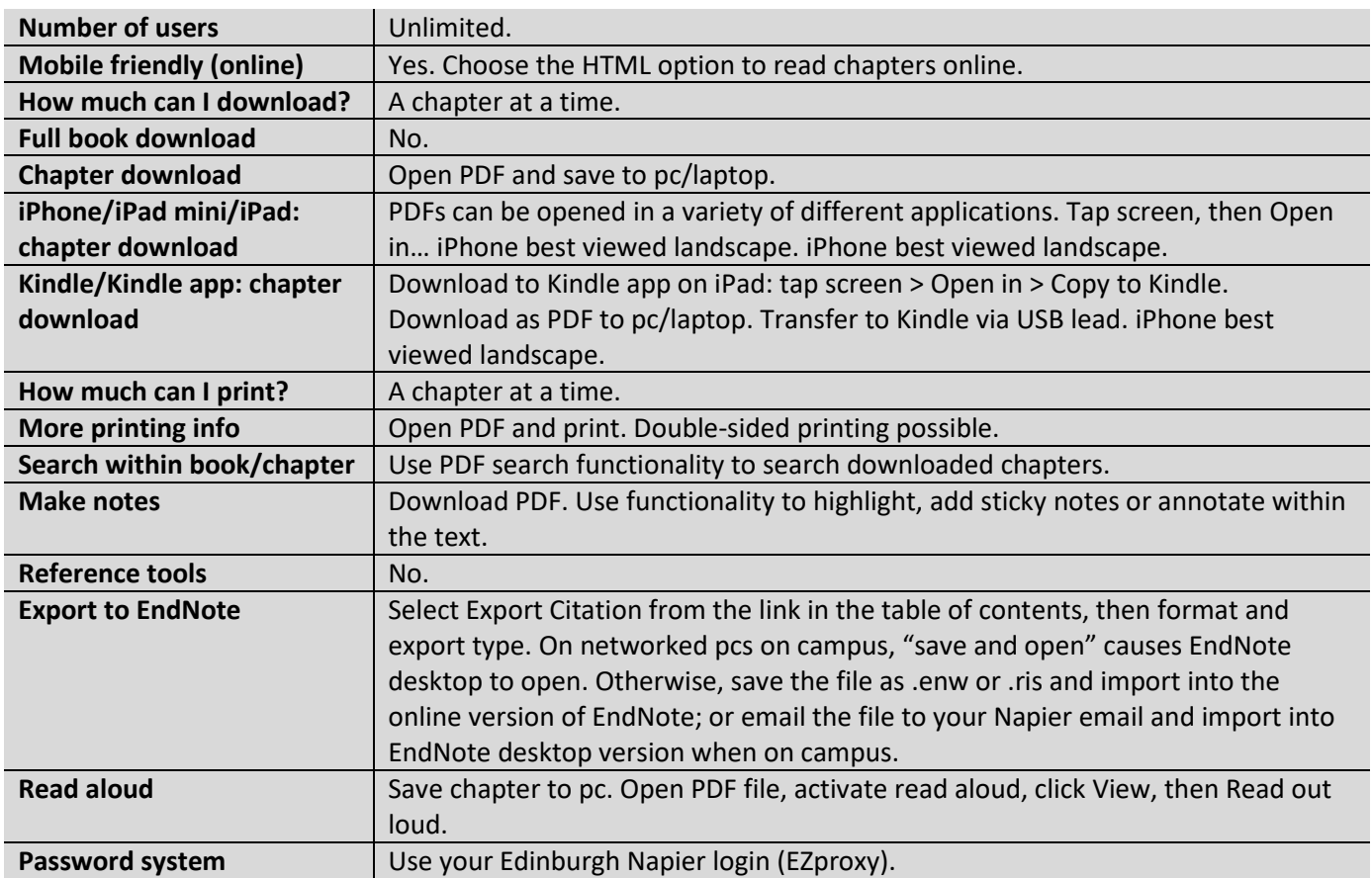

#### **Ebook functionality: Credo Reference**

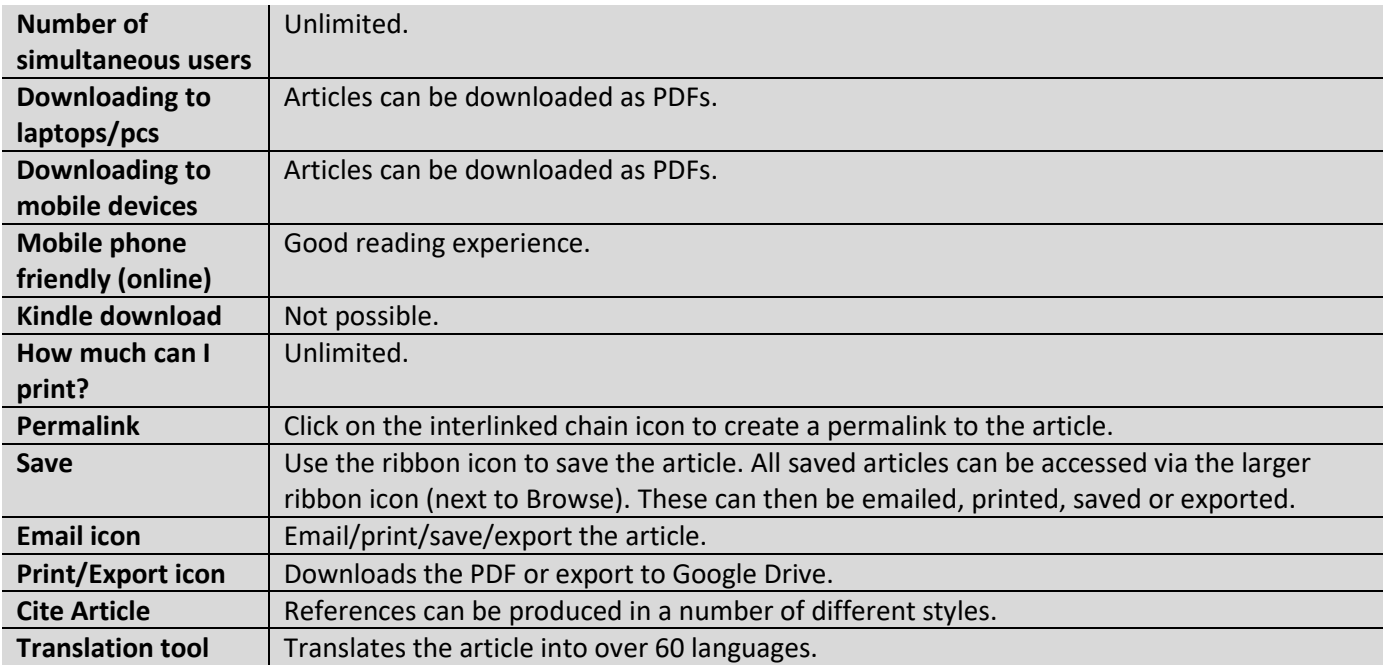

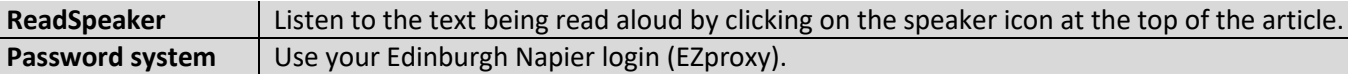

### **Ebook functionality: Dawson books (Dawsonera)**

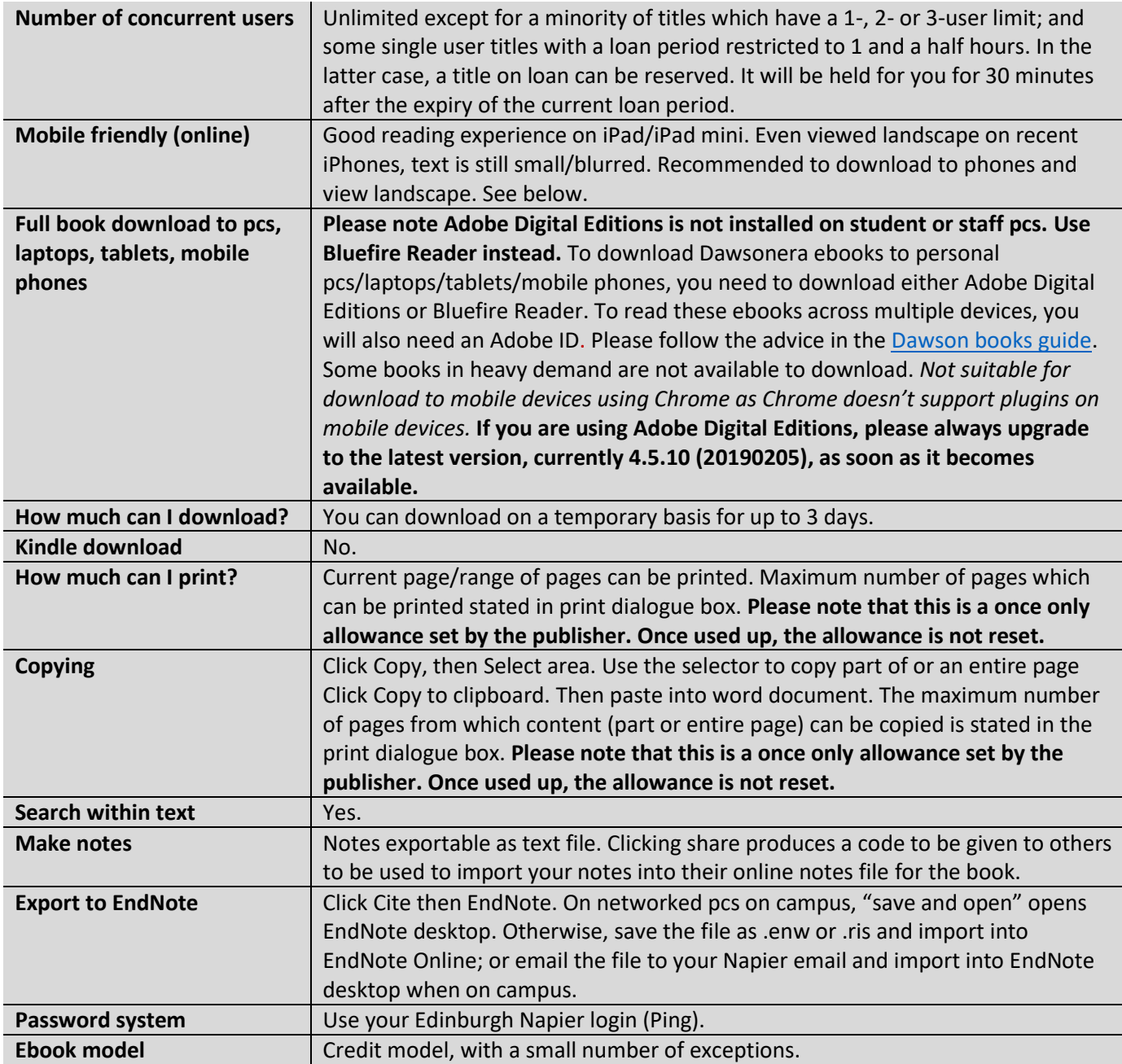

# **Ebook functionality: Ebook Central [previously Ebooks Corporation/EBL/MyiLibrary]**

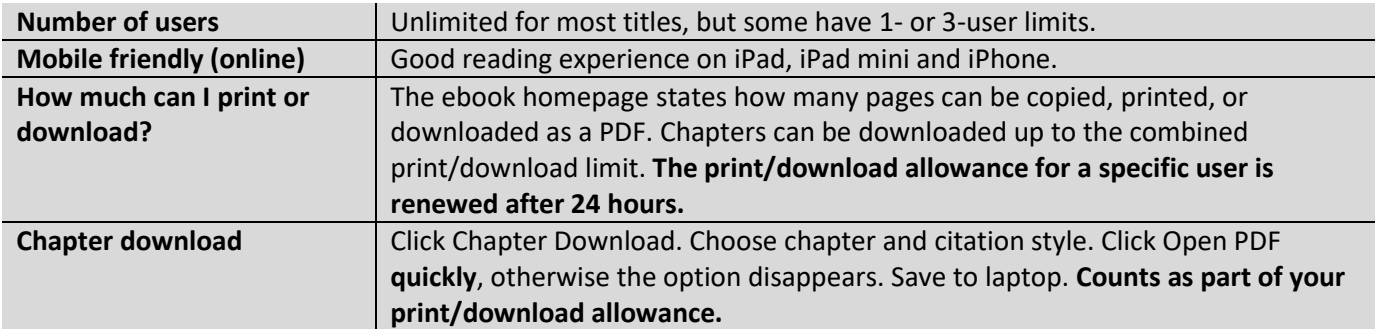

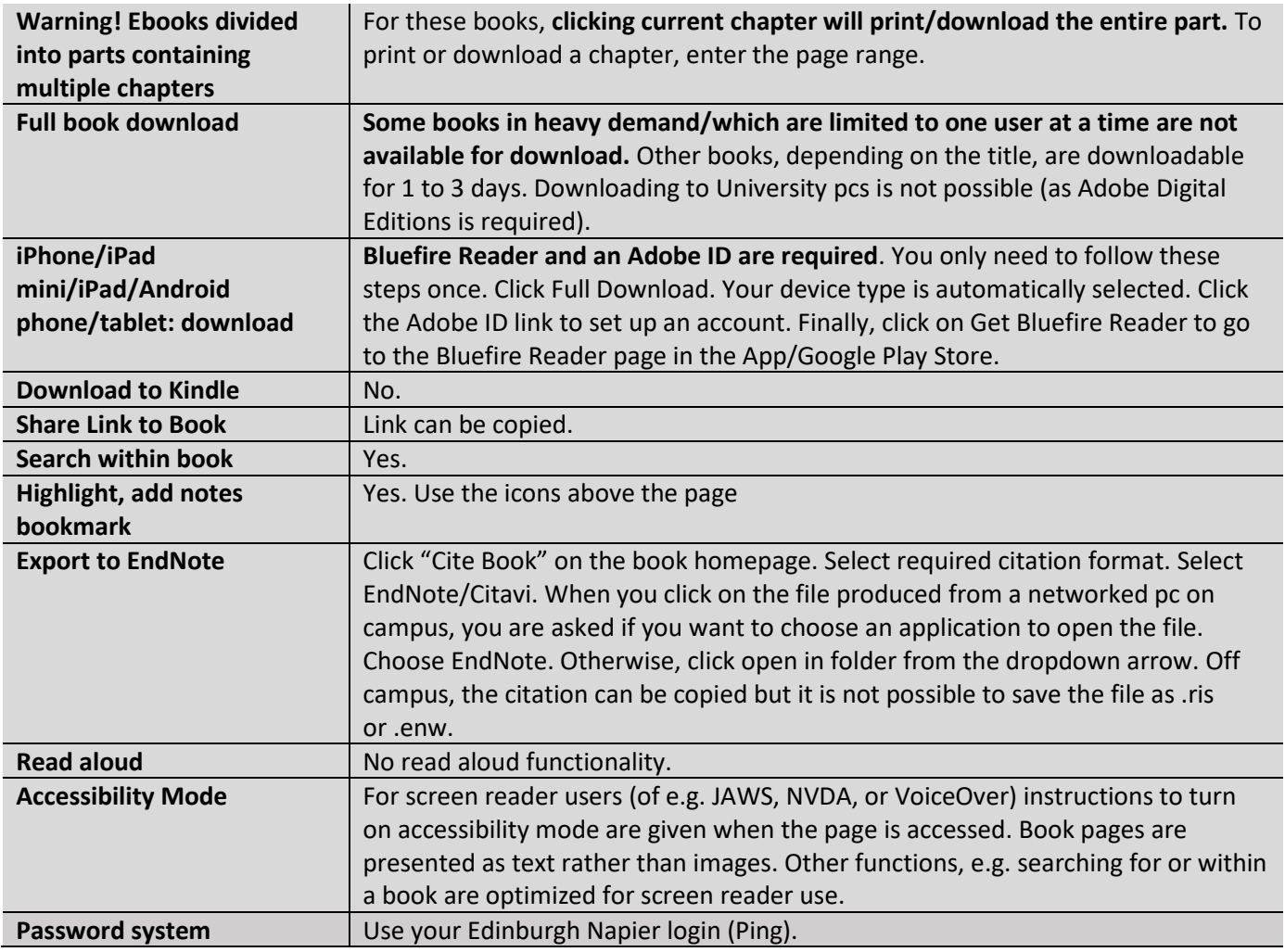

## **Ebook functionality: Ebooks.com**

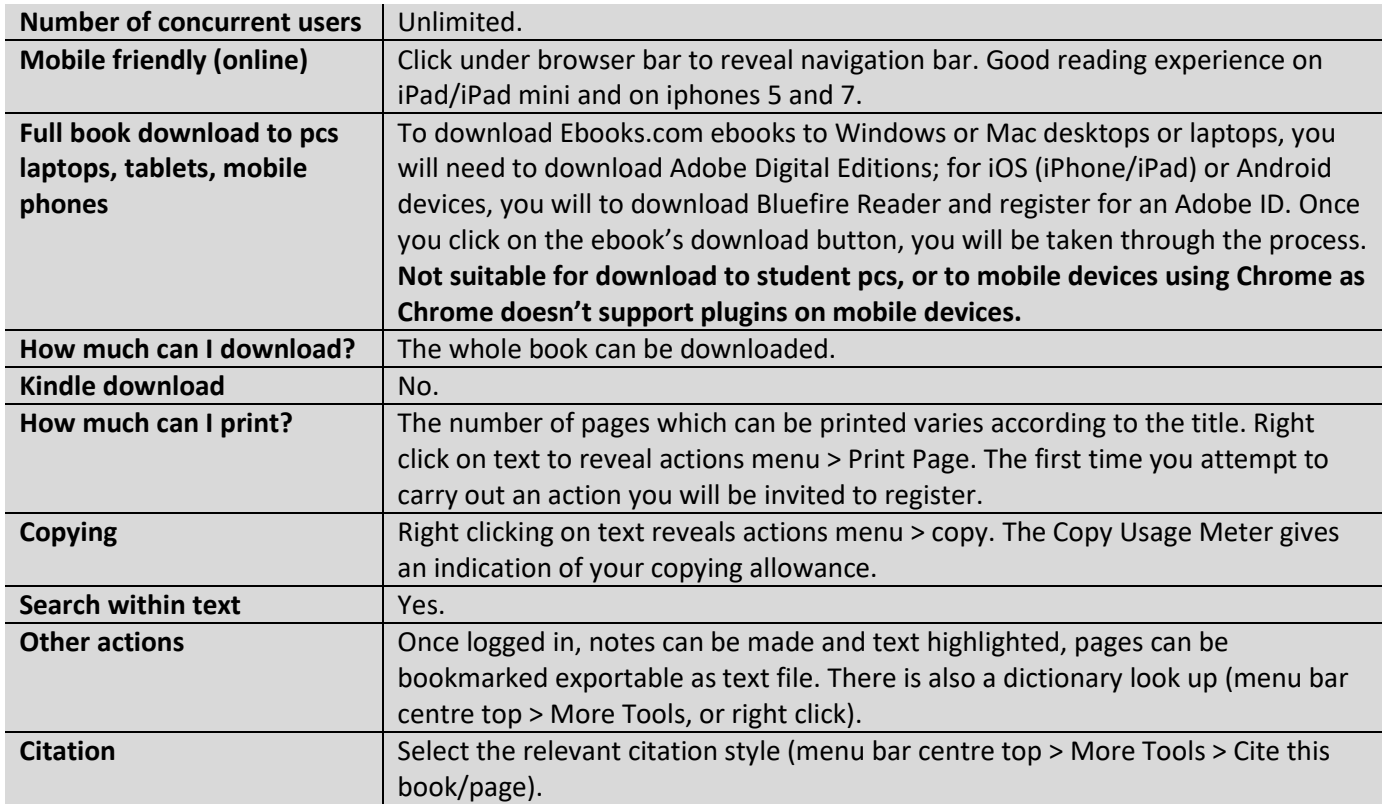

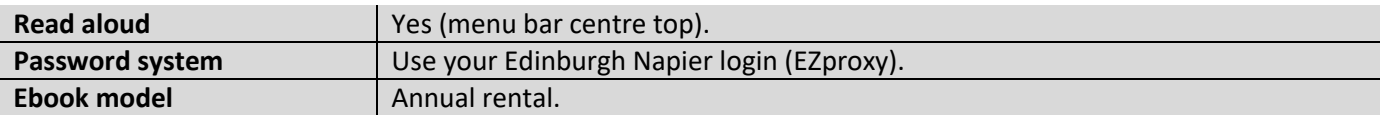

### **Ebook functionality: eLibraryPlus [Cambria]**

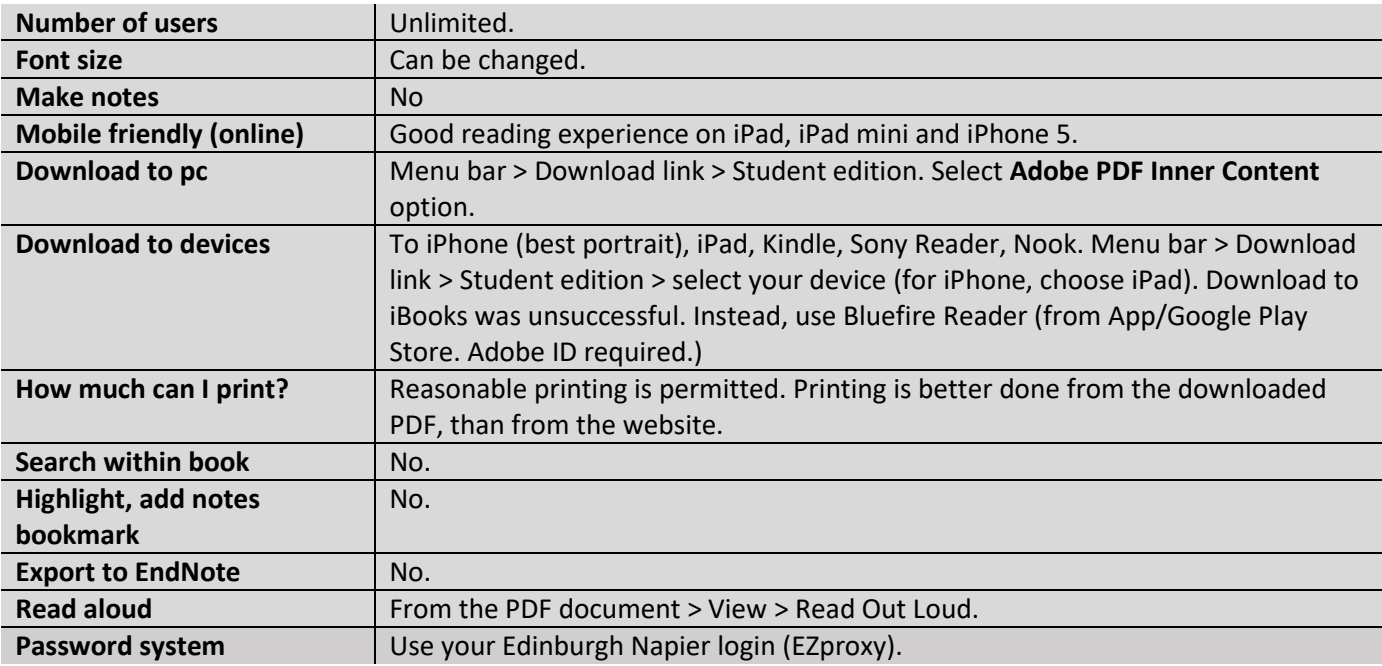

## **Ebook functionality: Elsevier (ScienceDirect)**

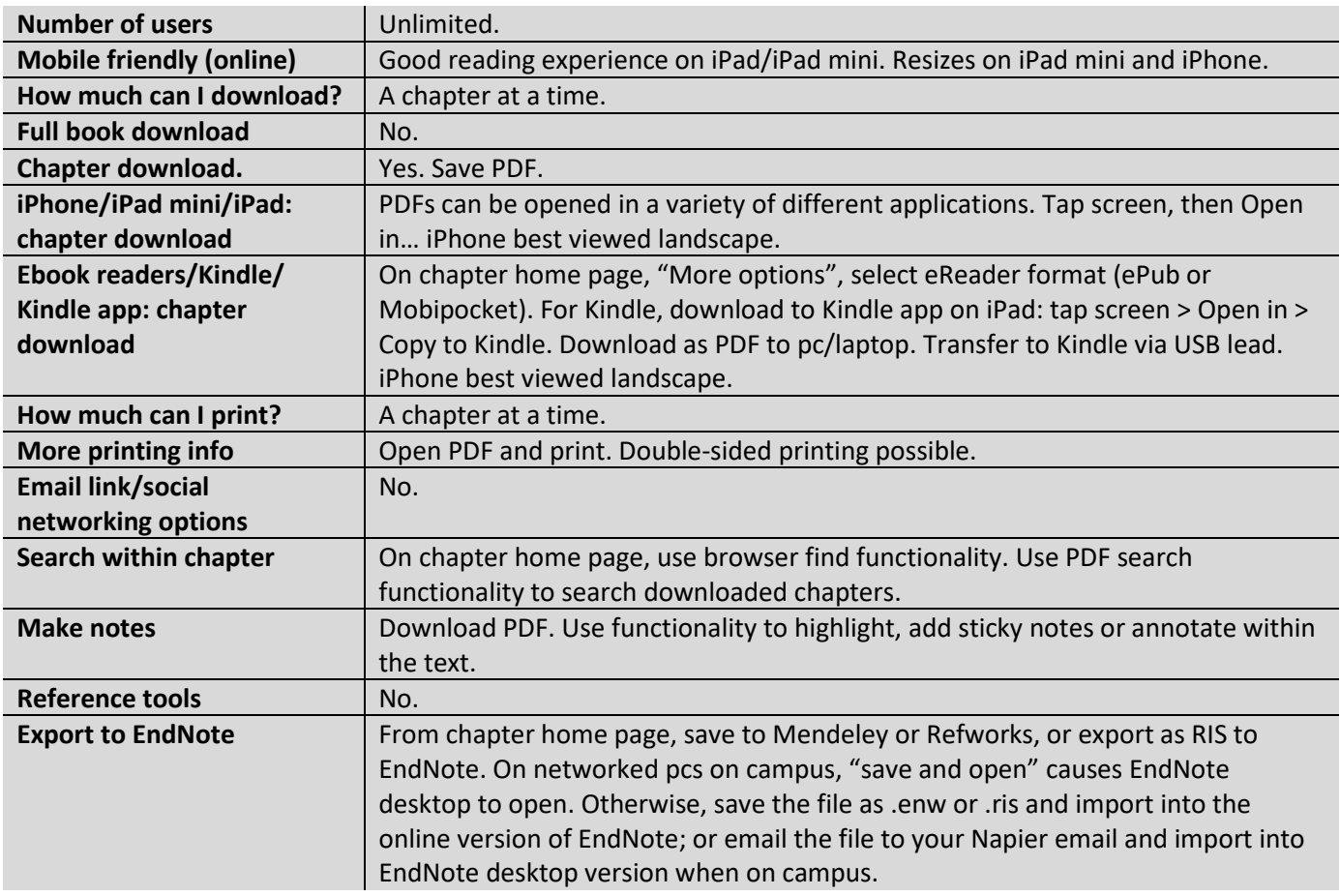

![](_page_4_Picture_200.jpeg)

### **Ebook functionality: IGI Global**

![](_page_4_Picture_201.jpeg)

### **Ebook functionality: MyiLibrary**

**MyiLibrary ebooks have now moved to the Ebook Central platform. Please see Ebook Central for functionality details.**

#### **Ebook functionality: NetLibrary (eBook Collection)**

![](_page_4_Picture_202.jpeg)

### **Ebook functionality: Ovid**

![](_page_5_Picture_204.jpeg)

#### **Ebook functionality: Palgrave Macmillan (Palgrave Connect)**

**Palgrave Macmillan ebooks can now be found on the Springer platform. Please see below.**

### **Ebook functionality: Project Muse**

![](_page_5_Picture_205.jpeg)

### **Ebook functionality: Safari new platform**

![](_page_5_Picture_206.jpeg)

![](_page_6_Picture_243.jpeg)

## **Ebook functionality: Sage**

![](_page_6_Picture_244.jpeg)

# **Ebook functionality: Springer (SpringerLink)**

![](_page_6_Picture_245.jpeg)

![](_page_7_Picture_228.jpeg)

### **Ebook functionality: Taylor and Francis**

![](_page_7_Picture_229.jpeg)

## **Ebook functionality: Thomas Telford (ICE Virtual Library)**

![](_page_7_Picture_230.jpeg)

![](_page_8_Picture_211.jpeg)

## **Ebook functionality: University Press Scholarship Online**

![](_page_8_Picture_212.jpeg)

![](_page_9_Picture_236.jpeg)

## **Ebook functionality: VLeBooks**

![](_page_9_Picture_237.jpeg)

![](_page_10_Picture_229.jpeg)

## **Ebook functionality: Wiley (Wiley Online Library)**

![](_page_10_Picture_230.jpeg)

### **Ebook functionality: Wiley IEEE**

![](_page_10_Picture_231.jpeg)

![](_page_11_Picture_44.jpeg)